# Cartilha de Prestação de Contas Cartilha de Prestação de Contas<br>Concurso № 16/2021- SECULT-GO<br>ARTE E CULTURA EM DIREITOS<br>HUMANOS ARTE E CULTURA EM DIREITOS HUMANOS

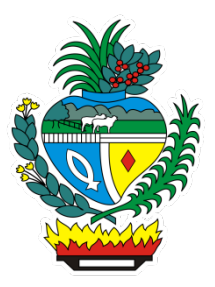

# SECULT - GO

Cartilha para auxilio na prestação de contas do concurso Nº 16/2021 SECULT-GO, edital de Arte e Cultura em Dieitos Humanos.

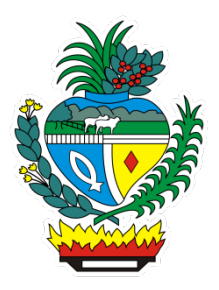

# Sumário

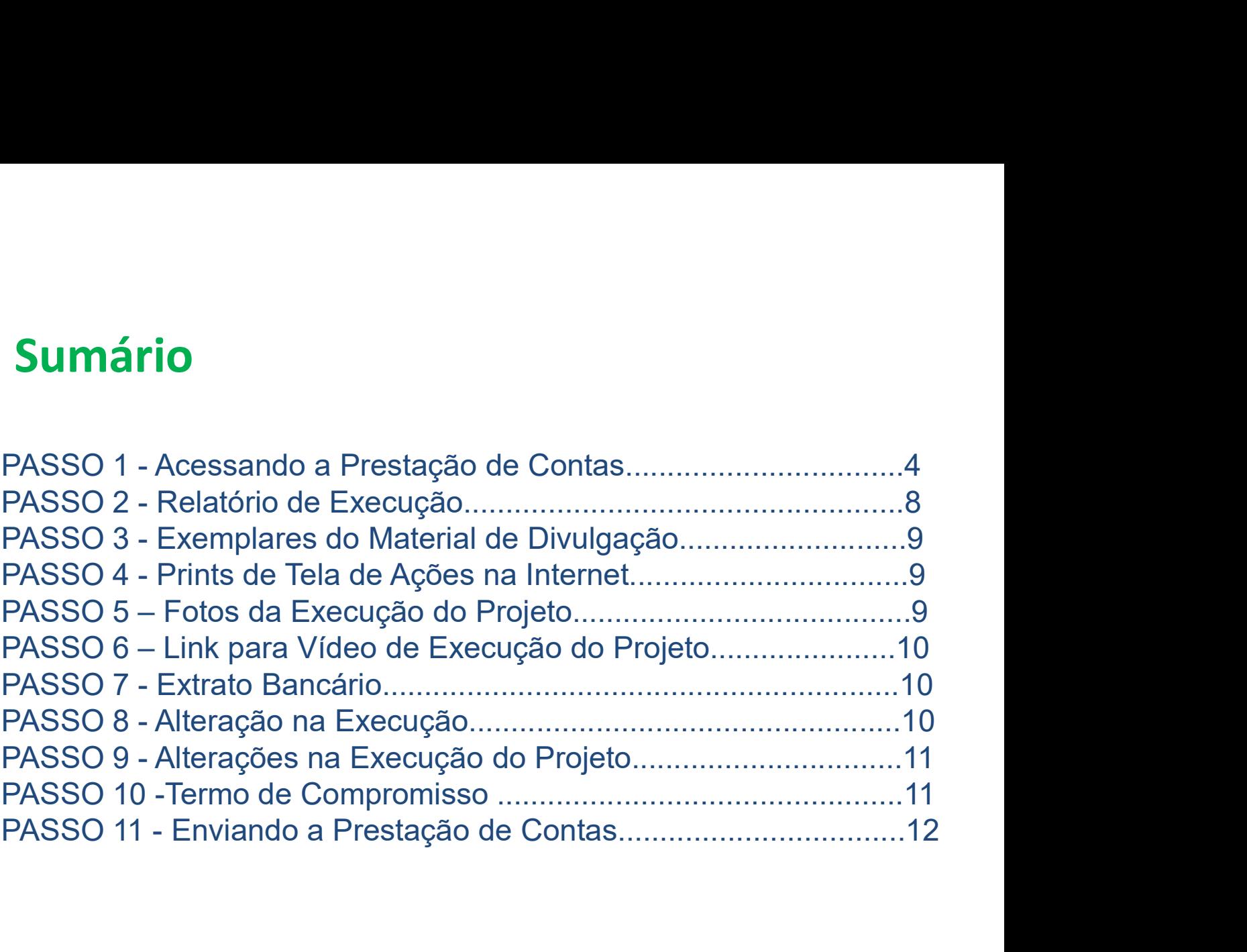

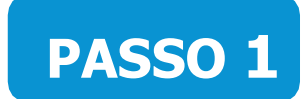

# Acessando a Prestação de Contas no Mapa Goiano

https://mapagoiano.cultura.go.gov.br/

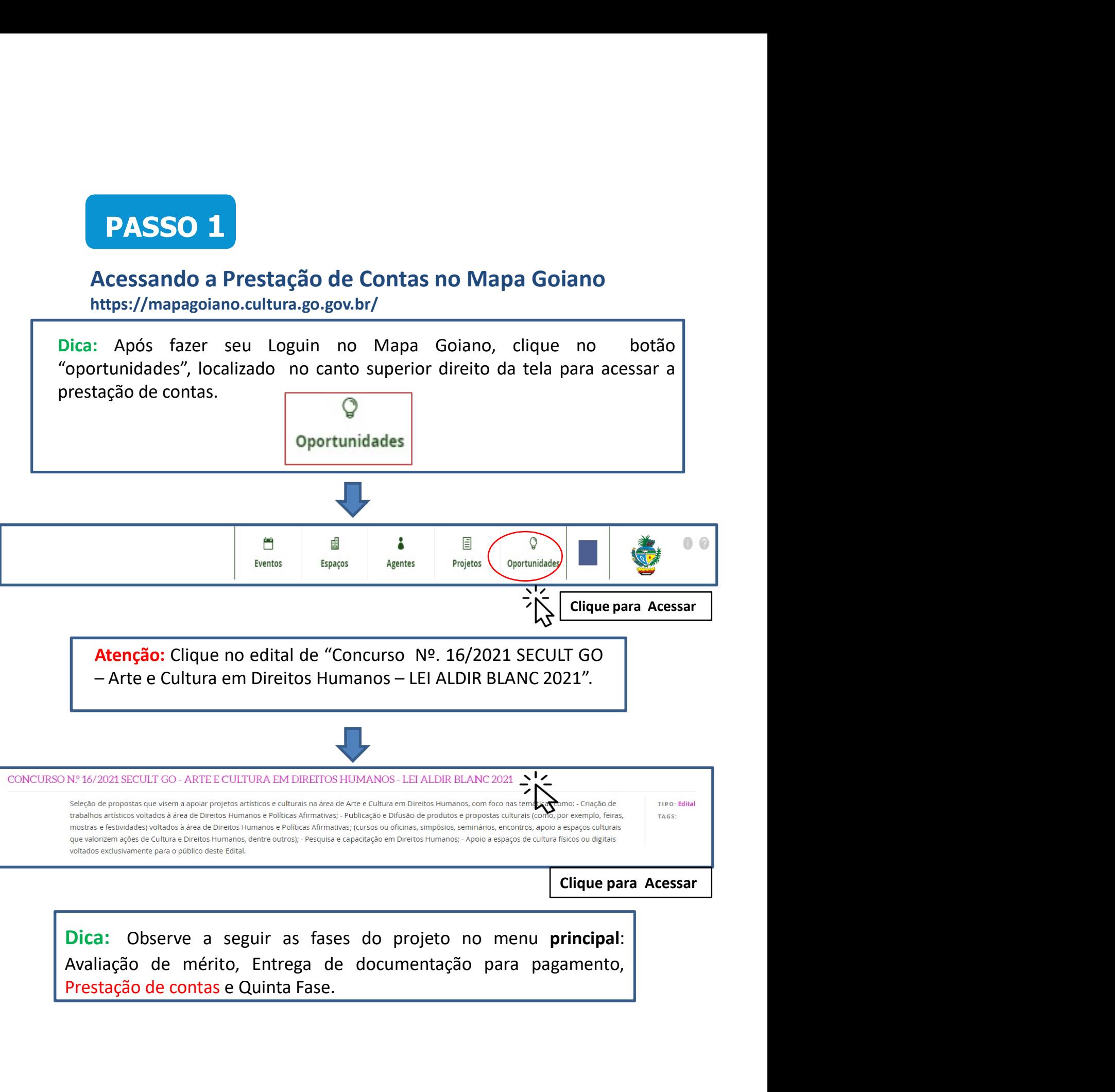

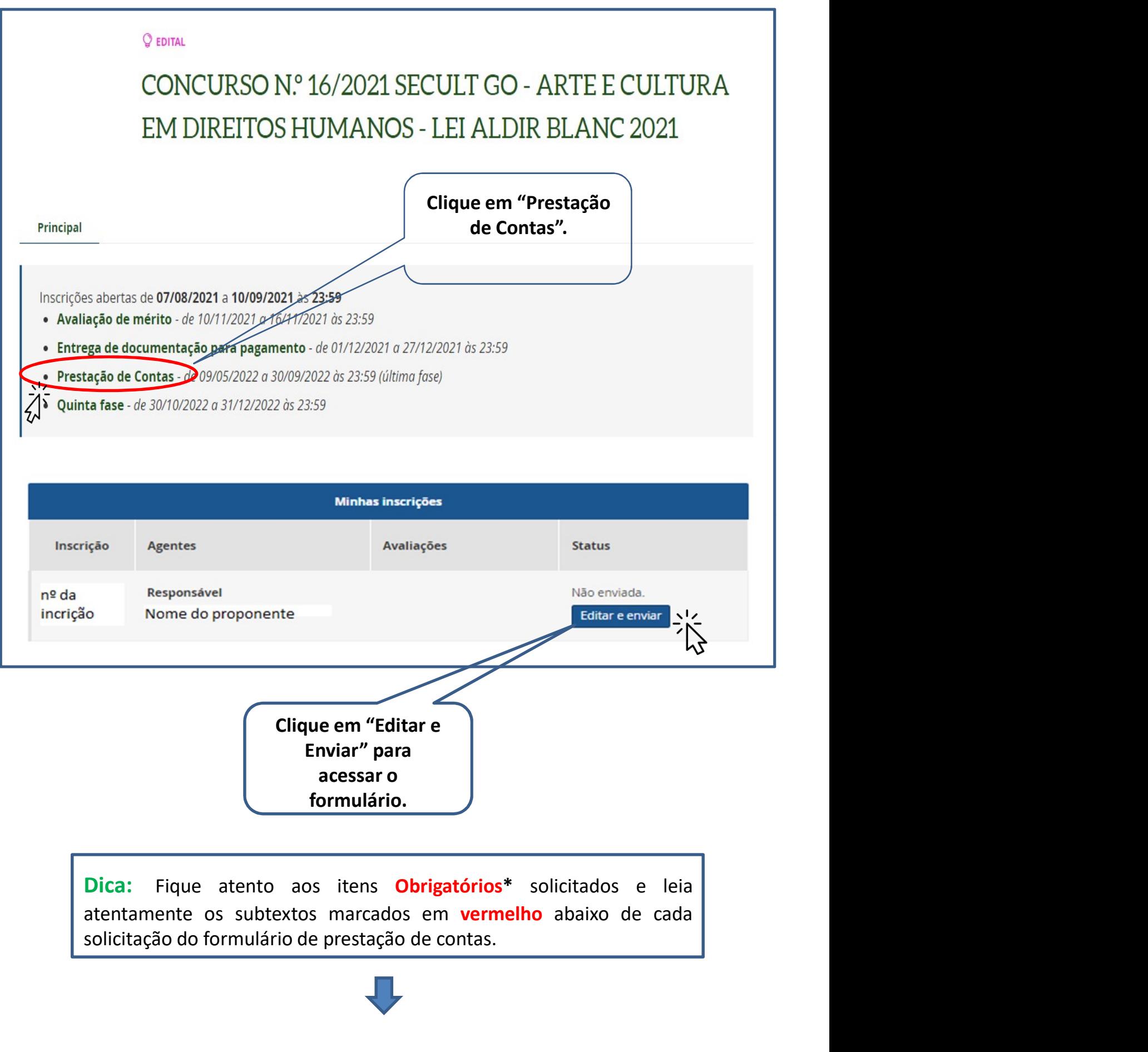

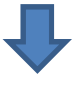

# Exemplo do Formulário de Prestação de contas no Mapa Goiano

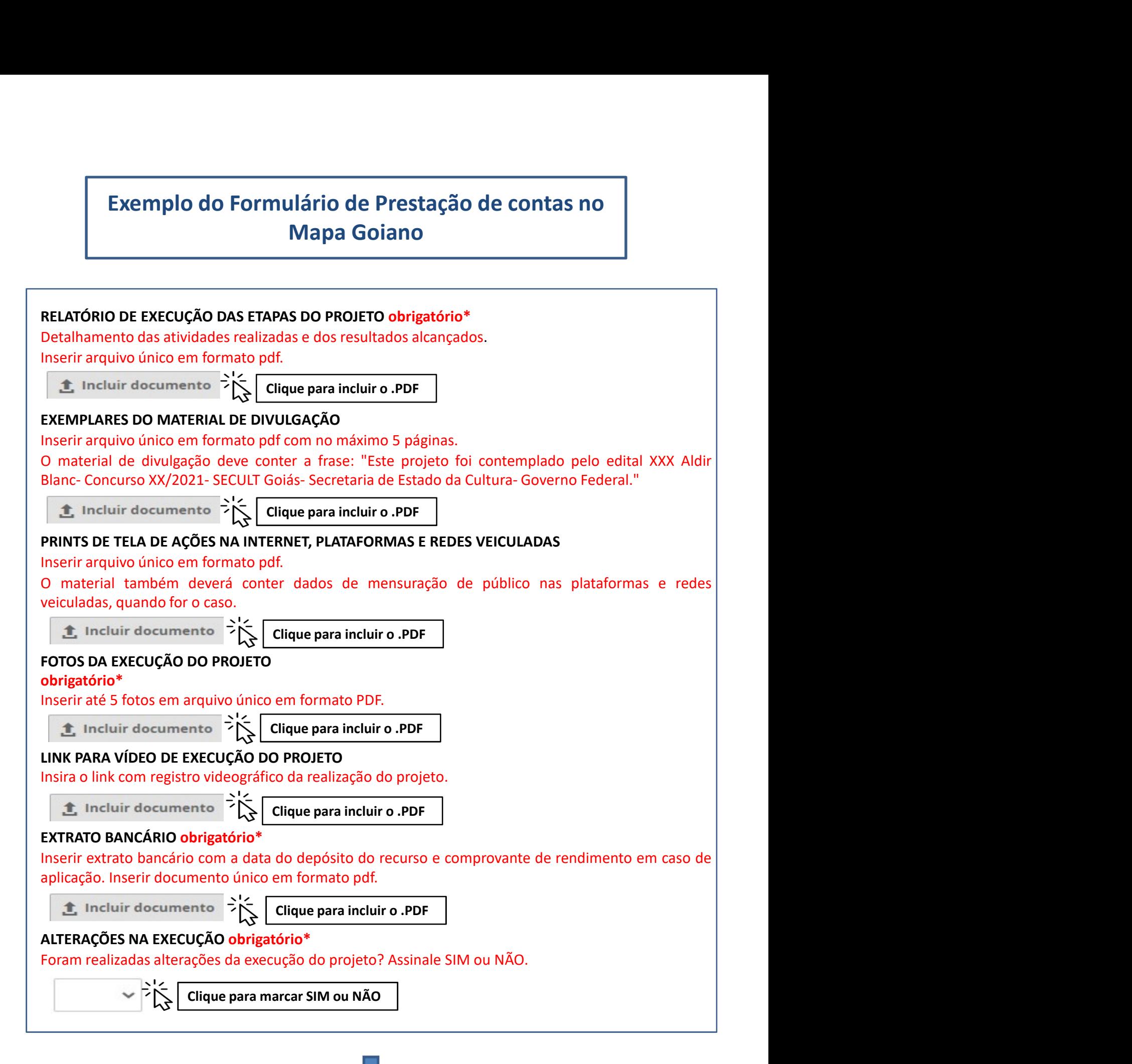

### 6

### ALTERAÇÕES DA EXECUÇÃO DO PROJETO

**ALTERAÇÕES DA EXECUÇÃO DO PROJETO**<br>Inserir, em arquivo único e em formato pdf, todas as solicitações e<br>autorizações de alteração da execução do projeto.<br> **Le incluir documento**  $\begin{array}{ccc} \rightarrow & \searrow & \searrow & \searrow & \searrow & \searrow & \searrow & \searrow & \searrow &$ **ALTERAÇÕES DA EXECUÇÃO DO PROJETO**<br>Inserir, em arquivo único e em formato pdf, todas as solicitações e<br>autorizações de alteração da execução do projeto.<br> **El Incluir documento**  $\Rightarrow \begin{cases} \sum_{k=1}^{n} \end{cases}$  Clique para incluir

### TERMO DE COMPROMISSO obrigatório\*

**ALTERAÇÕES DA EXECUÇÃO DO PROJETO**<br> **Inserit, em arquivo único e em formato pdf, todas as solicitações e<br>
autorizações de alteração da execução do projeto.<br>
<b>1.** Incluir documento  $\begin{cases} \begin{matrix} \searrow \\ \searrow \end{matrix} \end{cases}$  Clique par **ALTERAÇÕES DA EXECUÇÃO DO PROJETO**<br>
Inserir, em arquivo único e em formato pdf, todas as solicitações e<br>
autorizações de alteração da execução do projeto.<br> **1.** Incluir documento  $\sum_{k=1}^{N}$  Clique para incluir o .PDF<br> **ALTERAÇÕES DA EXECUÇÃO DO PROJETO**<br>
Inserir, especialmente de alteração da execução do projeto.<br> **1.** Incluir documento  $\begin{cases} \sum_{k=1}^{N} \text{[Gique para incluiro .PDF]} \\ \sum_{k=1}^{N} \text{[Gique para incluiro .PDF]} \end{cases}$ <br> **TERMO DE COMPROMISSO obrigatório\***<br>
Op **ALTERAÇÕES DA EXECUÇÃO DO PROJETO**<br>
Inserir, em arquivo único e em formato pdf, todas as solicitações e<br>
autorizações de alteração da execução do projeto.<br>  $\sum_{k=1}^{N}$  Incluir documento  $\sum_{k=1}^{N}$  Clique para incluir **ALTERAÇÕES DA EXECUÇÃO DO PROJETO**<br>
Inserir, em arquivo único e em formato pdf, todas as solicitações e<br>
autorizações de alteração da execução do projeto.<br>  $\sum_{i=1}^{n}$ Incluir documento  $\sum_{i=1}^{n}$ <br> **TERMO DE COMPROMISS ALTERAÇÕES DA EXECUÇÃO DO PROJETO**<br>
Inserir, em arquivo único e em formato pdf, todas as solicitações e<br>
autorizações de alteração da execução do projeto.<br>  $\sum_{k=1}^{+\infty}$  Incluir documento  $\sum_{k=1}^{+\infty}$  Citique para inc **ALTERAÇÕES DA EXECUÇÃO DO PROJETO**<br>
Insertir, em arquivo único e em formato pdf, todas as solicitações e<br>
autorizações de alteração da execução do projeto.<br>  $\sum_{k=1}^{\infty}$  Incluir documento  $\sum_{k=1}^{\infty}$  Citate para inc **ALTERAÇÕES DA EXECUÇÃO DO PROJETO**<br>
Insertir, em arquivo único e em formato polf, todas as solicitações e<br>
autorizações de alteração da execução do projeto.<br> **2.** Incluir documento  $\sum_{k=1}^{+\infty}$  Citique para incluir o P **ALTERAÇÕES DA EXECUÇÃO DO PROJETO**<br>
Inserir, em arquivo único e em formato pdf, todas as solicitações e<br> **autorizações de alteração da excução do projeto.**<br> **1.** Incluir documento  $\sum_{k=1}^{N}$  **Cirque para incluir o .PDF ALTERAÇÕES DA EXECUÇÃO DO PROJETO**<br>
Inserir, em arquivo único e em formato pdf, todas as solicitações e<br>
autorizações de alteração da execução do projeto.<br> **1.** Incluir documento<br>
Directes alteração da execução do projet **ALTERAÇÕES DA EXECUÇÃO DO PROJETO**<br>
Inserir, em arquivo único e em formato pdf, todas as solicitações e<br>
autorizações de alteração da execução do projeto.<br> **Encluri documente a SECULT/GO** em arquivo **a SECULT/GO** em arqu **ALTERAÇÕES DA EXECUÇÃO DO PROJETO**<br>
Inserir, em arquivo único e em formato pdf, todas as solicitações e<br>
autorizações de alteração da execução do projeto.<br> **1.** Incluir documento  $\sum_{k=1}^{N}$  Crique para incluir o .PDF<br> **ALTERAÇÕES DA EXECUÇÃO DO PROJETO**<br>
Inserir, em arquivo único e em formato pdf, todas as solicitações e<br>
autorizações de alteração da secução do projeto.<br>  $\sum_{k=1}^{\infty}$ Incluir documento:<br>  $\sum_{k=1}^{\infty}$ Incluir documento **Example 19 Example 19 Example 19 Example 19 Example 19 Example 19 Example 19 Example 19 Example 19 Example 19 Example 19 Example 19 CONDROMISSO obtigations Convertions Convertions Convertions** insteri, em arquivo unico e e em 1 tormatio part, todas as solicitações e<br> **2.** Incluir documento  $\sum_{k=1}^{+\infty}$  [Citique para incluir o .PDF<br> **17ERNO DE COMPROMISSO obrigatório"**<br> **2.** Direction Compression origatório and autorizações de alteração da execução do projeto.<br>  $\sum_{k=1}^{4}$  incluir documento  $\sum_{k=1}^{4}$   $\left[\text{Clique para incluir o .PDF}\right]$ <br> **ERMO DE COMPROMISSO obrigatório\***<br>
O presente Termo de Compromisso constitui-se no compromisso formal do **1.** Incluir documento  $\sum_{k=1}^{+\infty}$  Clique para incluir o. PDF<br>
Dipresente Termo de Compromisso constitui-se no compromisso formal do signatário de reconhecer,<br>
concordar e acatar, em carátic irrevogão le irretarável e **TERIMO DE COMPROMISSO obrigatório<sup>4</sup><br>
Clique para incluir o compromisso comtinuis-o compromisso formal do signatário de reconhecer,<br>
o presente Termo de Compromisso constitui-se no compromisso formal do signatário de rec TERMO DE COMPROMISSO obrigatório<sup>s</sup>**<br>O presente Termo de Compromisso constitui-se no compromisso formal do signatário de reconhecer,<br>concordar e acatar, em caráter irrevogãeel, irretarável e incondicional, os comandos da **TERMO DE COMPROMISSO obrigatório\***<br>
orencenter Term de Compromisso constitui-se en compromisso formal do signatário de reconhecer,<br>
orencenter Term de Compromisso constitui-se en compromisso formal do signativa de legisla 1. Choror Conternation of the Context of the compromises formal do signatário de reconhecer,<br>concerdar e actat, em caráter lirevogãel, irretariatel e incondicional, os comandos da legislação<br>divier Ba, escelalmente no que conforme item 16.1.5 do Edital;, 6. Compromete-se a enviar, na Plataforma MAPA GOIANO, Control e actail, ein caracter in Popper Control and the predictional basis of the predictional basis and EPS ( $\alpha$ ) and the section of the predictional basis and is related be a predictional basis of the predictional cont Wellere, especialmente in di que duare de Frederal in especial de execução de projeto e tem estilada provisión a projeto cultural, contento a projeto e tem antivar a main a main de a suas alteras de provisión a provisión a Null) manifar area as eleited particles as per eleited in the stationary acceleated by the station of the concurso nº 16/ 2021/2021, Decreto Estadual nº 9.848/2021, Decreto Estadual nº 9.778/2020, Decreto Estadual nº 9.787 nlly, Westurlar a Hir 1.047/2021, Ucelle Castalar lie 9.378/2020, Decreto Estadual ne 9.884/2021 e notinalization de Cultura Edital de Concurso nel 16/2021 e de Radite de Concurso nel 16/2021 e a Cultura Edital de Concurso 97.1972020, alteriation de preservo do Estar Castado en Sava Castado de Columbus de la Sava Maria de Concurso nº 16/ 2021 da Lei Aldir Blanc, coordenado pela Seretaria de Estato de Cultura<br>(SECULT/CO), como também se compr effective (selective) in Eng. 2021 at e Hourin Bank, toutulental pela selectional o e controllade controllade com os preceitos infra estable elections. O Proponente deste elections in conformidade com os preceitos infra e prestor in the contast of the contast of the contast of products. The contast of the contast of the contast of the contast of the contast of the contast of the contast of the contast of the contast of the contast of the co dominal operation, em contominate control os precentos min estatenectous. O Propulente exeste<br>contrida e concorda e aceita a SECULT/GO, que , 1. Conhece, conocrada e aceta as disposições<br>econtrás an Edital de Concurso nº 1 plugio, comine linicial and to internal of the Vades of the Context context context context an Edital de Concursion of the Vades context context context context context context context context context context context conte oriunda e activamente, paramela a sector) (que na control oriunda e activa a supposites a compromete a compromete interaction de instrumento control oriunda e activa public paramelar and presente instrumento control contro contusts the contexts of the Valcar-Scotter ends Amexos, h, in, iv, is every homote a<br>computin integralmente o disposto no presente instrumento; 2. Está ciente de que o valor escolhido<br>para a realização integral do projeto BRLATORIO DE EXECUÇÃO DA PROPOSTA - PRESTAÇÃO DE CONTAS do projeto em até 30 (tinita) dias<br>
RELATORIO DE EXECUÇÃO DA PROPOSTA - PRESTAÇÃO DE CONTAS do projeto em até 30 (tinita) dias<br>
após o término do presencia o do proj após o término do prazo de execução do pojeto cultural, conforme descrito no tiem 17 do didital, 7.<br>
Está ciente de todas as penalidades descritas no Edital do Concurso nº 16/ 2021-SECUT, 8. O<br>
proponente declara esta cie execução do projeto para fins de divulgação de suas ações, 9. O proponente declara estar ciente de prestação de contas, divulgação institucional, reprodução e compartilhamento; 10. O Proponente, reprodução de contas, divul

Clique para marcar CONCORDO E ACEITO

# PASSO 2

# Relatório de Execução das Etapas do Projeto (Item Obrigatório)\*

**PASSO 2**<br>
Relatório de Execução das Etapas do Projeto<br>
(Item Obrigatório)\*<br>
Atenção: A não entrega do Relatório de Execução das etapas do projeto<br>
implicará ao proponete devolver o montante integral, acrescido de juros e<br> **PASSO 2**<br>
Relatório de Execução das Etapas do Projeto<br>
(Item Obrigatório)\*<br>
Atenção: A não entrega do Relatório de Execução das etapas do projeto<br>
implicará ao proponete devolver o montante integral, acrescido de juros e **PASSO 2**<br>
Relatório de Execução das Etapas do Projeto<br>
(Item Obrigatório)\*<br>
Atenção: A não entrega do Relatório de Execução das etapas do projeto<br>
implicará ao proponete devolver o montante integral, acrescido de juros e<br> **PASSO 2**<br>
Relatório de Execução das Etapas do Projeto<br>
(Item Obrigatório)\*<br>
Atenção: A não entrega do Relatório de Execução das etapas do projeto<br>
implicará ao proponete devolver o montante integral, acrescido de juros e **PASSO 2**<br> **Relatório de Execução das Etapas do Projeto**<br> **(Item Obrigatório)\***<br> **nção**: A não entrega do Relatório de Execução das etapas do projeto<br>
licará ao proponete devolver o montante integral, acrescido de juros e<br> (Item Obrigatório)\*<br>
Atenção: A não entrega do Relatório de Execução das etapas do projeto<br>
implicará ao proponete devolver o montante integral, acrescido de juros e<br>
correção monetária, dos recursos recebidos na forma do **Atenção:** A não entrega do Relatório de Execução das etapas do projeto<br>
implicará ao proponete devolver o montante integral, acrescido de juros e<br>
correção monetária, dos recursos recebidos na forma do Edital.<br>
→ O Relat

### Dicas para preencher o Relatório de Execução

Merição: A não entrega do Relaciono de Execução das etapas do projeto<br>
implicará ao proponete devolver o montante integral, acrescido de juros e<br>
correção monetária, dos recursos recebidos na forma do Edital.<br>  $\triangleright$  O Rel implicara ao proponete devolver o montante integral, acrescido de juros e<br>
correção monetária, dos recursos recebidos na forma do Edital.<br>
> O Relatório de Execução da Proposta – Prestação de Contas, visa a<br>
comprovar a ut

correção monetaria, dos recursos recebidos ha forma do Edital.<br>
interior de Execução da Proposta — Prestação de Contas, visa a comprovar a utilização dos recursos recebidos pelo proponente.<br>
Dicas para preencher o Relatóri intementado de Execução da Proposta – Prestação de Contas, visa a comprovar a utilização dos recursos recebidos pelo proponente.<br>
Dicas para preencher o Relatório de Execução<br>
⇒ Descreva de forma detalhada as atividades d → O Relatorio de Execução da Proposta – Prestação de Contas, visa a<br>
comprovar a utilização dos recursos recebidos pelo proponente.<br>
→ Descreva de forma detalhada as atividades desenvolvidas para a<br>
realização do objeto d comprovar a utilização dos recursos recebidos pelo proponente.<br>
Dicas para preencher o Relatório de Execução<br>
→ Descreva de forma detalhada as atividades desenvolvidas para a<br>
realização do objeto do projeto (sua proposta Dicas para preencher o Relatório de Execução<br>
→ Descreva de forma detalhada as atividades desenvolvidas para a<br>
realização do objeto do projeto (sua proposta).<br>
→ Detalhe todos os gastos relacionados à execução do objeto Dicas para preencher o Relatório de Execução<br>
→ Descreva de forma detalhada as atividades desenvolvidas para a<br>
realização do objeto do projeto (sua proposta).<br>
→ Detalhe todos os gastos relacionados à execução do objeto

# PASSO 3

# Exemplares do Material de Divulgação (Item Não Obrigatório)

### Dica:

**PASSO 3**<br> **Exemplares do Material de Divulgação**<br> **(Item Não Obrigatório)**<br>
Dica:<br>
> Não é obrigatório incluir documentos neste passo.<br>
Observação: Caso o proponente tenha feito folders, convites e flyers<br>
eletrônicos, ma **PASSO 3**<br>
Exemplares do Material de Divulgação<br> **Olica:**<br>
Dica:<br>
> Não é obrigatório incluir documentos neste passo.<br>
Observação: Caso o proponente tenha feito folders, convites e flyers<br>
eletrônicos, matérias em jornais, **PASSO 3**<br>
Exemplares do Material de Divulgação<br>
(Item Não Obrigatório)<br>
Dica:<br>
> Não é obrigatório incluir documentos neste passo.<br>
Observação: Caso o proponente tenha feito folders, convites e flyers<br>
eletrônicos, matér **PASSO 3**<br>
Exemplares do Material de Divulgação<br>
(Item Não Obrigatório)<br>
Dica:<br>
> Não é obrigatório incluir documentos neste passo.<br>
Observação: Caso o proponente tenha feito folders, convites e flyers<br>
eletrônicos, matéri **Exemplares do Material de Divulgação**<br> **(Item Não Obrigatório)**<br>
Dica:<br>
> Não é obrigatório incluir documentos neste passo.<br>
Observação: Caso o proponente tenha feito folders, convites e flyers<br>
eletrônicos, matérias em j **Exemplares do Material de Divulgação**<br> **Citem Não Obrigatório)**<br>
Dica:<br>
> Não é obrigatório incluir documentos neste passo.<br>
Observação: Caso o proponente tenha feito folders, convites e flyers<br>
eletrônicos, matérias em j **Exemplares do Material de Divulgação**<br> **Citem Não Obrigatório)**<br>
Dica:<br>
> Não é obrigatório incluir documentos neste passo.<br>
Observação: Caso o proponente tenha feito folders, convites e flyers<br>
eletrônicos, matérias em j **PASSO 3**<br>
Exemplares do Material de Divulgação<br>
(Item Não Obrigatório)<br>
Dica:<br>
> Não é obrigatório incluir documentos neste passo.<br>
Observação: Caso o proponente tenha feito folders,<br>
eletrônicos, matérias em jornais, rev Neste passo insira arquivo em único PDF contendo o seguinte de seguinte dielo é importante incluir o arquivo em único PDF contendo o seguinte to: "Este projeto foi contemplado pelo Edital de Arte e Cultura em Direitos mano Seu projeto foi contemplado pelo Edital de Arte e Cultura em Direitos<br>
manos, Aldir Blanc - Concurso no 16/2021 - SECULT-GOIÁS - Secretaria<br>
menso, Aldir Blanc - Concurso no 16/2021 - SECULT-GOIÁS - Secretaria<br>
edital.<br> **P** visualizações e comempiosare de contrata e concertaria e concertaria e concertaria e concertaria e concertaria e concertaria e concertaria e concertaria e concertaria e concertaria e concertaria e concertaria e concertaria

# PASSO 4

# Prints de Tela de Ações na Internet (Item Não Obrigatório)

# Dica:

# PASSO 5

Fotos da Execução do Projeto (Item Obrigatório)\*

### Dica:

Dica:<br>
> Insira em aquivo único PDF até 5 fotos da execução de seu<br>
projeto<br> **PASSO 6** projeto

# PASSO 6

Link para Vídeo de Execuçãodo Projeto (Item Não Obrigatório)

# Dica:

Dica:<br>
Se Insira em aquivo único PDF até 5 fotos da execução de seu<br>
projeto<br> **PASSO 6**<br>
Link para Vídeo de Execuçãodo Projeto<br>
(Item Não Obrigatório)<br>
Dica:<br>
Copie e cole o link no formulário de prestação de contas da açã Dica:<br>
> Insira em aquivo único PDF até 5 fotos da execução de seu<br>
projeto<br> **PASSO 6**<br>
Link para Vídeo de Execuçãodo Projeto<br>
(Item Não Obrigatório)<br>
Dica:<br>
Copie e cole o link no formulário de prestação de contas da ação (Item Nao Obrigatorio)<br>
Dica:<br>
Copie e cole o link no formulário de prestação de contas da ação<br>
online de seu projeto.<br> **PASSO 7**<br>
Extrato Bancário<br>
(Item Obrigatório)<br>
Dica:<br>
> Anexar em arquivo único PDF o extrato bancá e valor do de prestação de contas da ação<br>
ine de seu projeto.<br> **ESSO 7**<br>
Extrato Bancário<br> **ESSO 7**<br>
a:<br>
Anexar em arquivo único PDF o extrato bancário contendo a data<br>
valor do depósito da premiação da Lei Aldir Blanc 20

# PASSO 7

Extrato Bancário (Item Obrigatório)

# Dica:

# PASSO 8

# Alterações na Execução (Item Obrigatório)

# Dica:

- "SIM".
- **Item Obrigatório)**<br>
Anexar em arquivo único PDF o extrato bancário contendo a data<br>
e valor do depósito da premiação da Lei Aldir Blanc 2021.<br> **PASSO 8**<br> **Nerações na Execução**<br>
tem Obrigatório)<br>
Dica:<br>
≻ Caso tenha feit ica:<br>
Anexar em arquivo único PDF o extrato bancário contendo a data<br>
e valor do depósito da premiação da Lei Aldir Blanc 2021.<br> **PASSO 8**<br> **Niterações na Execução**<br> **Caso tenha feito alterações em seu projeto, selecione a** opção "NÃO".

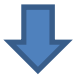

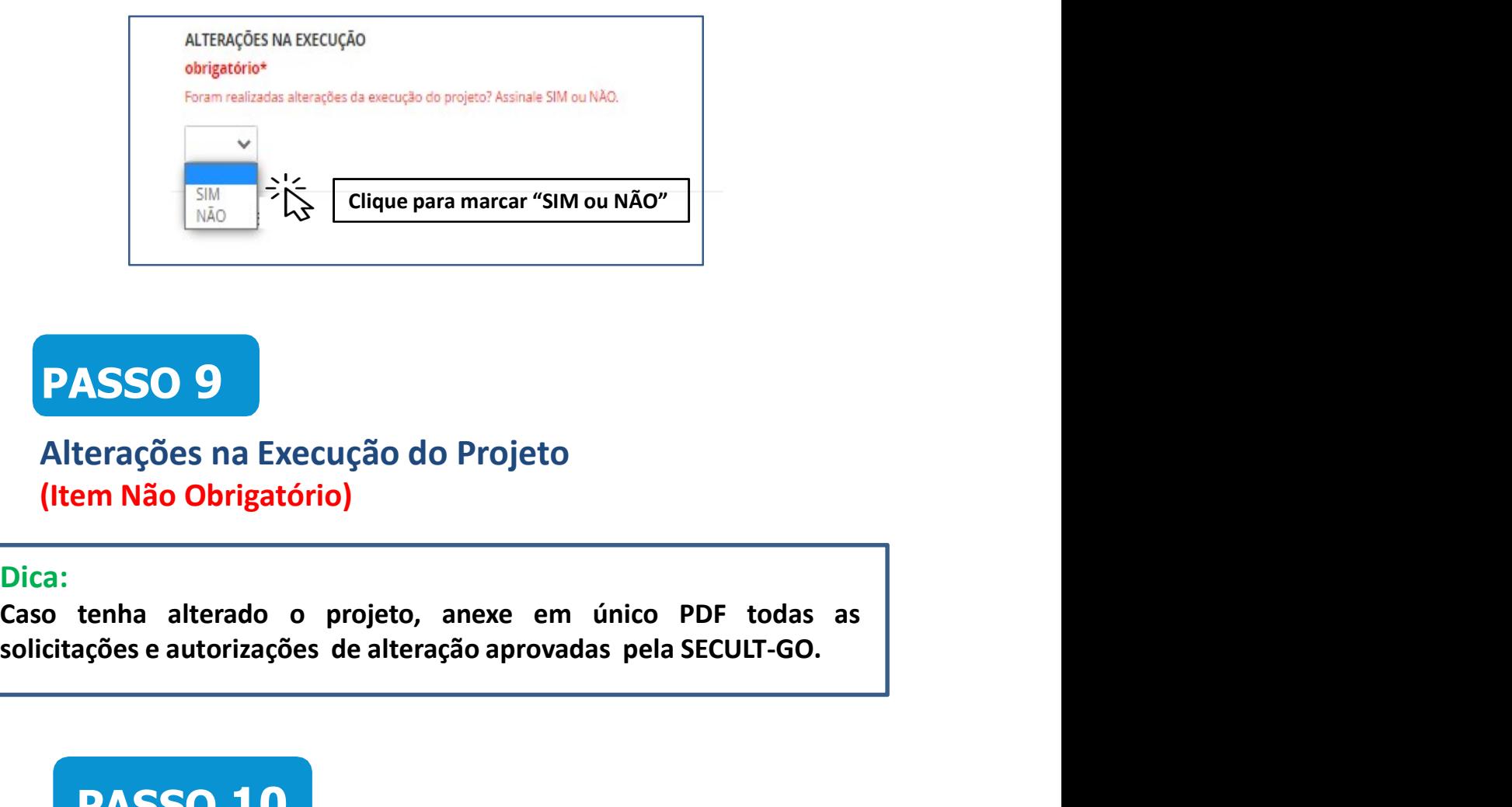

# PASSO 9

# Alterações na Execução do Projeto (Item Não Obrigatório)

# Dica:

# **PASSO 10**

Termo de Compromisso (Item Obrigatório)\*

# Dica:

France:<br>
Son tenha alterado o projeto, anexe em único PDF todas as<br>
licitações e autorizações de alteração aprovadas pela SECULT-GO.<br>
PASSO 10<br>
Termo de Compromisso<br>
(Item Obrigatório)\*<br>
Dica:<br>
Para concordar e reconhecer tenha alterado o projeto, anexe em único PDF todas as<br>açõese autorizações de alteração aprovadas pela SECULT-GO.<br>
PASSO 10<br>
ermo de Compromisso<br>
tem Obrigatório)\*<br>
::<br>
Para concordar e reconhecer os termos da legislação vi

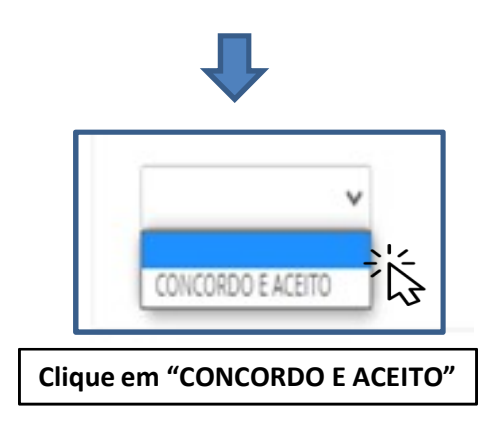

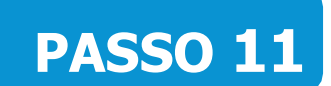

# Enviando a Prestação e Contas

### Dica:

- 
- **PASSO 11**<br>
Enviando a Prestação e Contas<br>
Dica:<br>
≻ Para enviar a prestação de contas, clique no botão "Enviar inscrição".<br>
≻ Observação: Certifique-se que você preencheu as informações<br>
corretamente antes de enviar sua i **PASSO 11**<br>
Enviando a Prestação e Contas<br>
Dica:<br>
> Para enviar a prestação de contas, clique no botão "Enviar inscrição".<br>
> Observação: Certifique-se que você preencheu as informações<br>
corretamente antes de enviar sua in **PASSO 11**<br>
Enviando a Prestação e Contas<br>
a:<br>
Para enviar a prestação de contas, clique no botão "Enviar inscrição".<br>
Observação: Certifique-se que você preencheu as informações<br>
corretamente antes de enviar sua inscrição **PASSO 11**<br>
Enviando a Prestação e Contas<br>
a:<br>
Para enviar a prestação de contas, clique no botão "Enviar inscrição".<br>
Observação: Certifique-se que você preencheu as informações<br>
corretamente antes de enviar sua inscrição

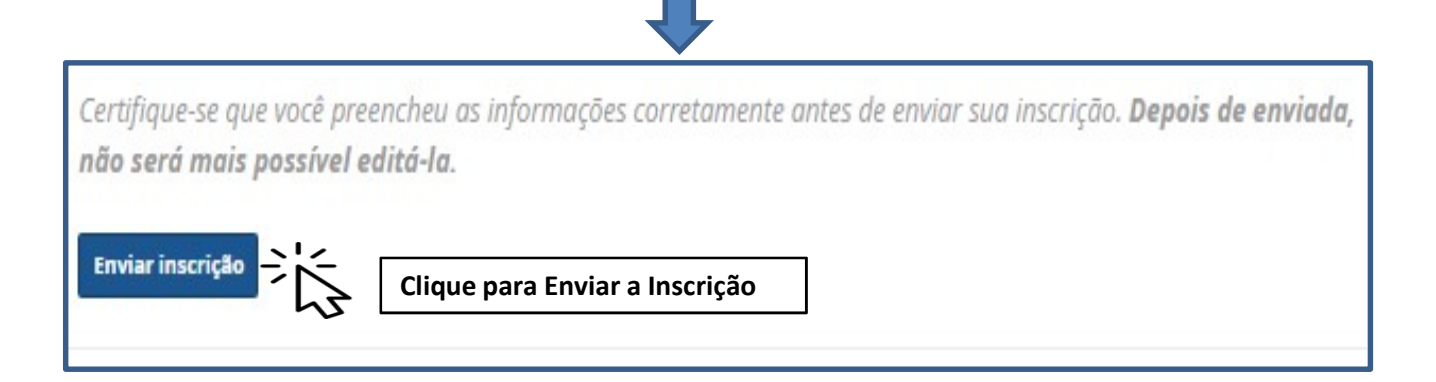

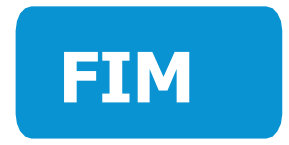

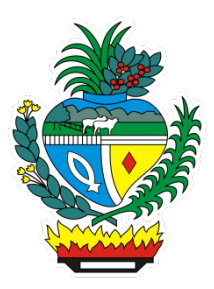